# **Расписание**

## **HEISENBUG**

### **16 апреля** Время в программе указано для часового в Время в программе указано для часового в программе указано для часового

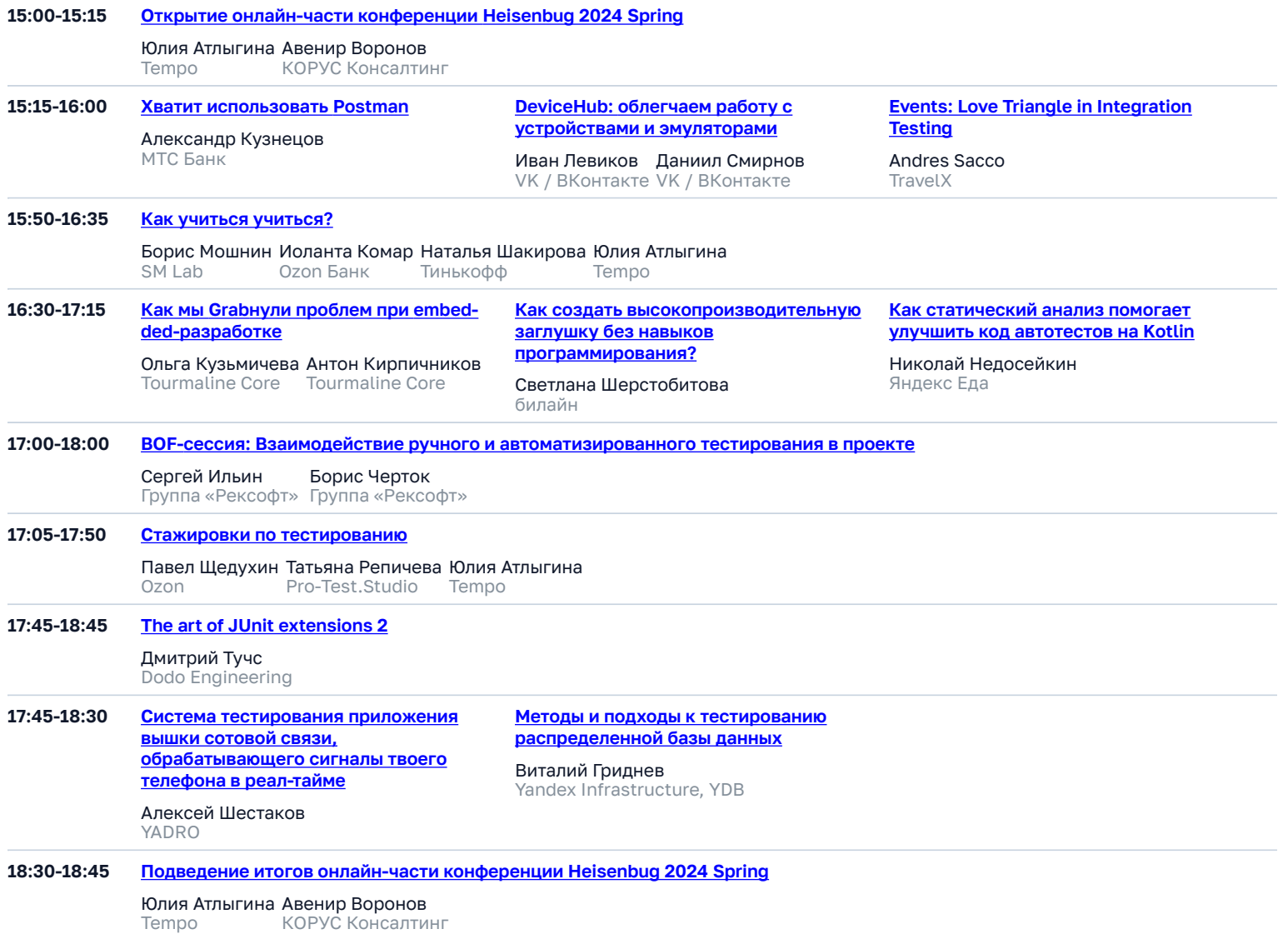

КОРУС Консалтинг

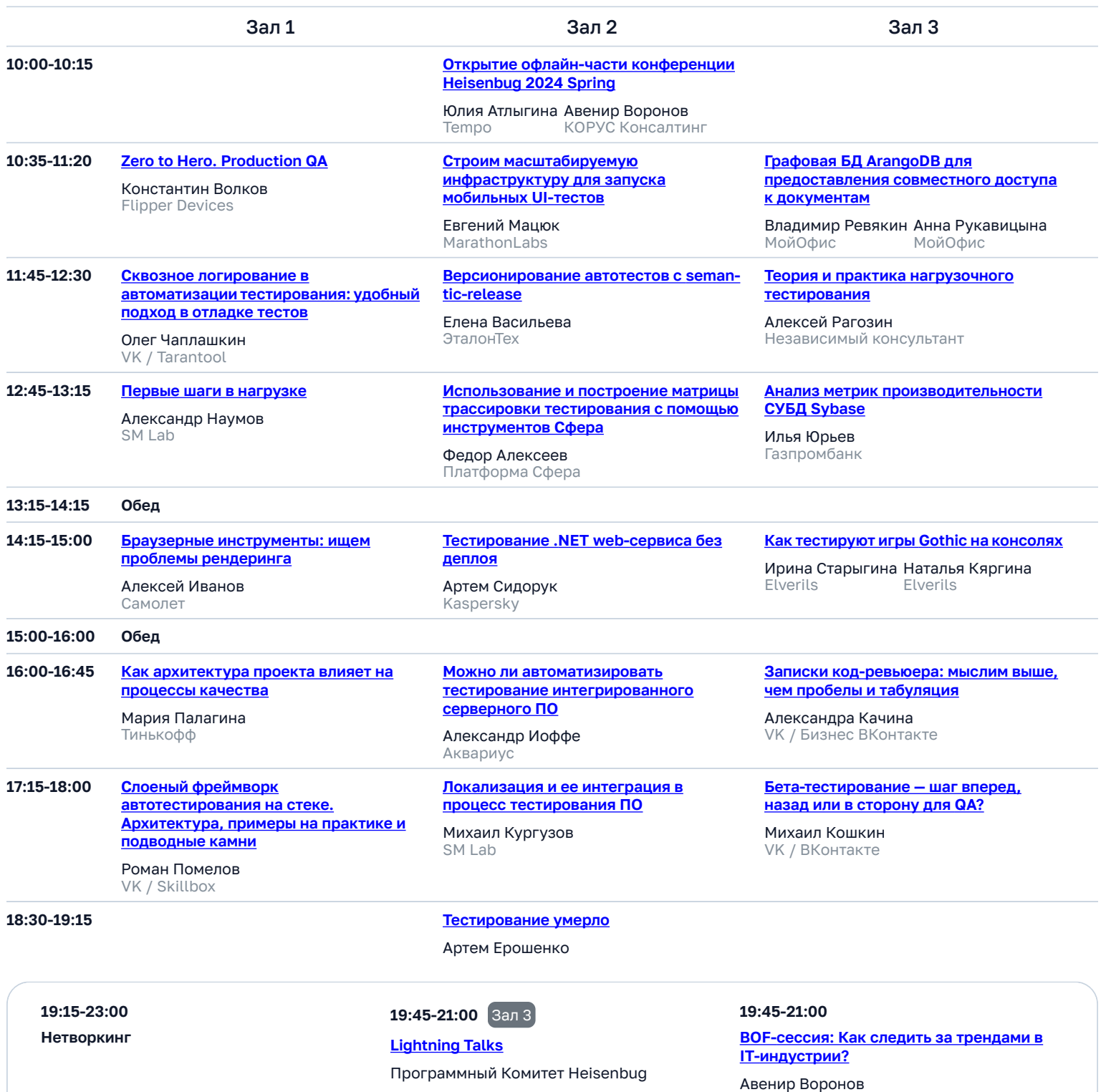

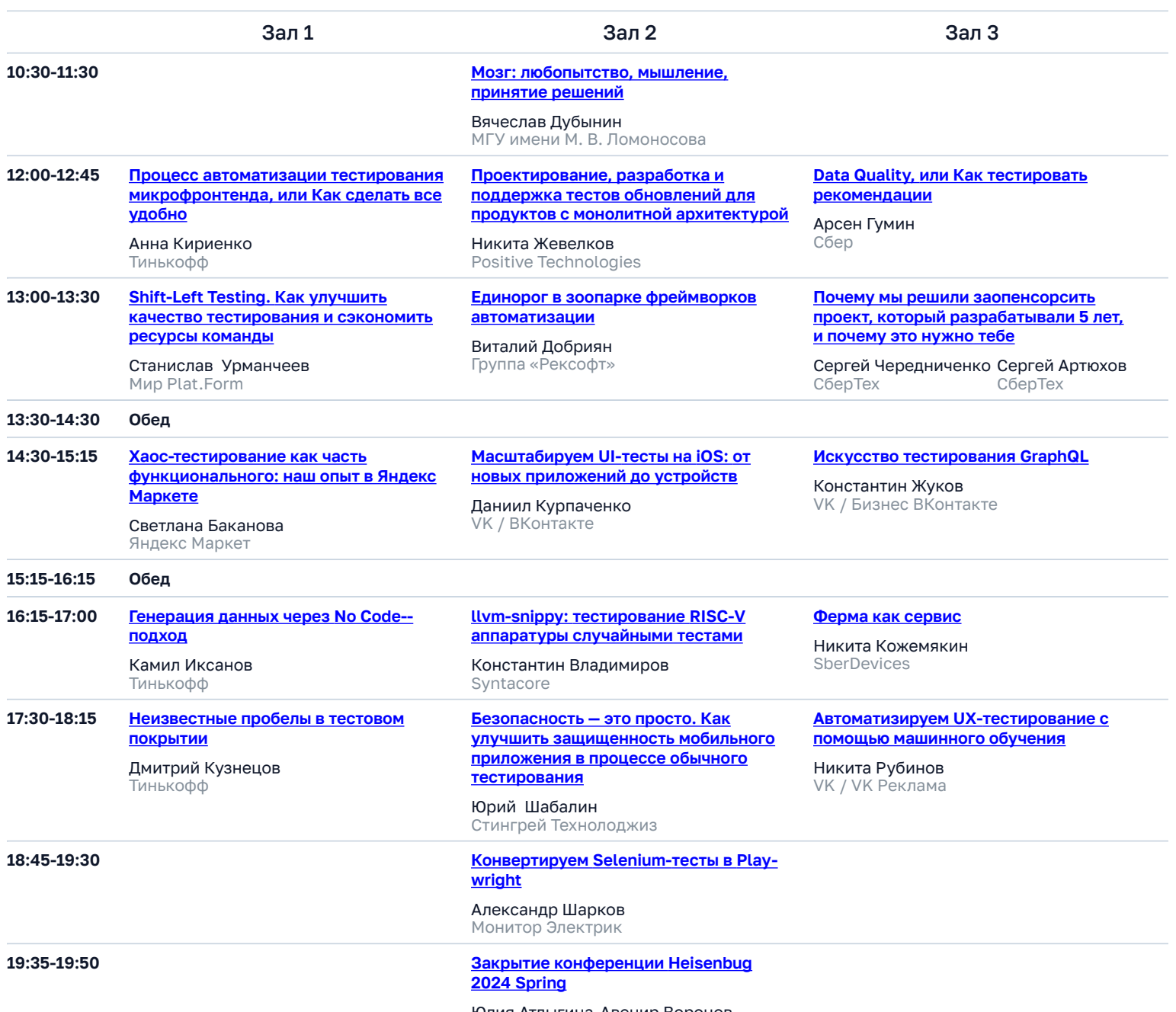

Юлия Атлыгина Tempo Авенир Воронов КОРУС Консалтинг